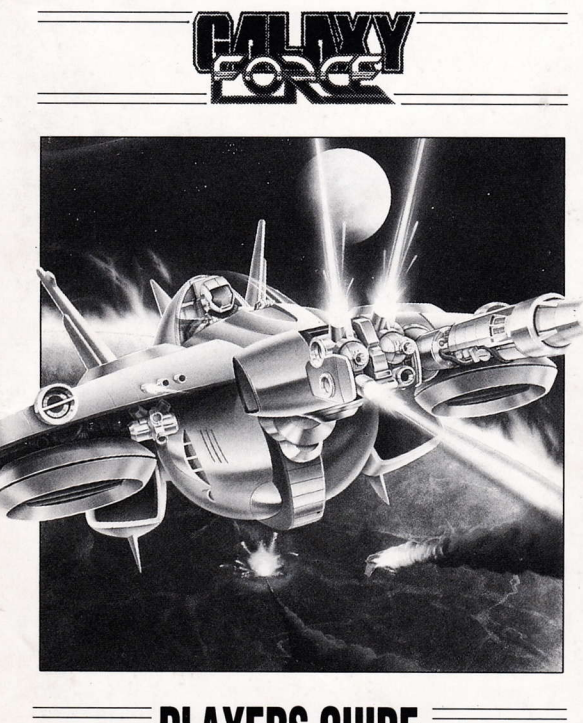

# **PLAYERS GUIDE**

# **GALAXY FORCE INSTRUCTIONS**

# **SCENARIO**

In this distant Galaxy exist many star systems harbouring life. Trade and communication have arisen between these star systems, as has a great, dark force threatening these distant civilizations. To fight this dark menace the Space Federation was formed, but has met with little **SUCCESS** 

The enemy calls itself THE FORTH EMPIRE and has now attacked JUNOS, jewel of the Galaxy. The JUNOS star system, once so beautfiul ... is only ashes now. And on these ashes THE FORTH EMPIRE is building the strongest fortress of all time, from which to complete their conquest of the Galaxy.

The Space Federation must end this alien evil menace! Thus is launched Galaxy Force, to strike a hammer blow against the forces threatening civilization.

Fortunately, having done this duty of saving JUNOS people and destroying THE FORTH EMPIRE. a combatant of galaxy Force returned to the shin

#### **JUNOS STAR SYSTEM**

The JUNOS star system comprises of five plants, the jewel of the Galaxy is JUNOS with VELTEOR MALKLAND, ORTHEA and ASHUTAR

# YOUR AIM

You have to fight THE FORTH EMPIRE through five levels, travelling through space, over land and sea, through caverns, and ultimately destroying the fortress at the end of each level. You will come across many different life forms, as well as the more conventional fighter craft. but their aim is the same to destroy Y0U. Lock-on to the enemy and destroy them with the use 0f your MISSILES or LASER GUN.

The sixth mission is on the way to THE FORTH EMPIRE'S fortress, you travel through never ending tunnels, through construction sites, and ultimately to the fortress itself. Destroy this with everything you have.

# MULTI-LOAD INSTRUCTIONS

Galaxy F0rce is a multi-load game. Each level will be loaded as you complete the previous one. This means that to enjoy continuous play you MUST keep your Galaxy Force cassette in your tape recorder, or your Galaxy Force disc in your disc drive, at all times during a session with the game.

#### ST/Amiga disc versions

In addition, you will be prompted to swap disc during the game.

#### Spectrum/Amstrad cassette/disk versions

In addition, on a cassette version the main game is on side "A" with the levels on srde "B". When prompted turn over the cassette and rewind to the start of side "B" and press play. When prompted please stop your cassette recorder immediately. When you lose all your lives, rewind the cassette to the start of side "B" and press play.

On disk version you will be prompted to insert side "B".

# LOADING INSTRUCTIONS

# Spectrum cassette

lnsert cassette into y0ur tape recorder.

lf you own a Spectrum 128k machine then select the tape loader option on the menu screen and press ENTER.

Alternatively type LOAD " " then press ENTER.

Press play on your tape recorder.

#### Amstrad cassette

lnserl cassette into your tape recorder. Press CTRL and the small ENTER key.

Press play on your tape recorder.

# Amstrad disk

Insert your disc in the drive side "A" up.

Type RUN"DISC and press ENTER.

# Atari St

lnsert disc "A" in drive "A" and switch 0n the compuler.

#### Commodore Amiga

lnsert disc "A" in drive "A" and switch on the computer.

#### PIAYER CONTROLS

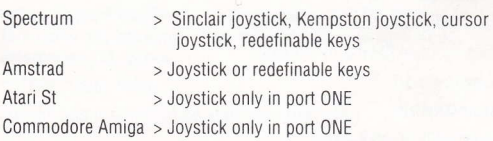

#### OTHER KEYS

#### **Spectrum**

"SPACE" key to toggle speed control "CAPS SHIFT" and "P" keys Pause "CAPS SHIFT" and "Q" keys Quit

# **Amstrad**

"SPACE" key to toggle speed control "SHIFT" and "P" kevs Pause "SHIFT" and "Q" keys Quit Atari ST/Commodore Amiga "A" to increase speed "Z" to decrease speed "FUNCTION 1" Pause "FUNCTION 2" "FUNCTION 10" Ouit

Music/sound fx toggle

# **CREDITS**

Atari St/Amiga Programmed by Bill Allen of Dementia Graphics by Kevin Balmar of Dementia Music by Uncle Art Spectrum/Amstrad Programmed by Keith Burkhill Graphics by Focus Creative Enterprises Limited Music by Paull Hiley Production Produced by Stuart Hibbert

#### LOADING DIFFICULTIES

We are always seeking to improve the quality of our product range, and have developed high standards of quality control to bring you this product. If you experience any difficulties whilst loading, it is likely to be .<br>a fault other than the product itself. We therefore suggest that you switch your computer off and repeat the loading instructions *carefully*. checking that you are using the correct set of instructions for your computer and software. lf you still have problems, consult the User handbook that accompanied your computer or consult your software dealer for advice. In the case of continued difficulty and you have checked all of your hardware for possible faults, may we suggest that you return the game to the place of purchase.

Customer Enquiries/Technical Support 0734 310003 ACTIVISION UX LTD, Blake House, Manor Farm Road, **Beading RG2 0JN** 

Galaxy Force™ and Sega® are trademarks of SEGA Enterprises Ltd. This game has been manufactured under licence from SEGA Enterprises Ltd, Japan.

o SEGA 1988, t989.

Marked and Distributed by Activision (UK) Ltd

# INSTRUCTIONS POUR GALAXY FORCE

# **SCÉNARIO**

Cette lointaine Galaxie renferme beaucoup de systèmes d'étoiles où existe la vie. Le commerce et la communication entre ces systèmes se sont développés mais, en même temps, une force obscure menace ces civilisations. La Fédération Spatiale fut mise sur pied pour combatlre cette menace mais sans trop de succès jusqu'à présent.

L'ennemi s'appelle LE FORTH EMPIRE. Il a attaqué JUNOS, le joyau de la Galaxie. Le système d'étoiles de JUNOS, autrefois si beau....n'est plus que cendres. Sur ces cendres, LE F0RTH EMPIRE est en train de construire la plus puissante forteresse de tous les temps d'où il pense achever sa conquête de la Galaxie.

La Fédération Spatiale doit mettre fin à cette terrible menace extraterrestre! Galaxy Force fut alors lancée pour détruire ces forces du mal.

Par bonheur, après avoir accompli sa mission et sauvé JUN0S et ses habitants du F0RTH EMPIRE, un combattant de Galaxy Force est revenu à bord du vaisseau.

# LE SY§TÈME ÉTOIÉ IUHOS

Le système étoilé JUNOS comprend cinq planètes: JUNOS le joyau de la galaxie, VELTEoR, MALKLAND, 0RTHEA et ASHUTAR

## VOTRE OBJECTIF

Vous devez combattre le FOURTH EMPIRE à travers cinq niveaux, dans l'espace, sur terre et sur mer, dans les cavernes, et détruire la forteresse à la fin de chaque niveau. Vous rencontrerez des formes de vie diverses et variées, jusqu'à l'avion de chasse le plus conventionnel,

mais leur but est de se débarrasser de VOUS. Arrimez-vous à l'ennemi et détruisez-le avec vos MISSILES et votre PISToLET LASER.

Dans la sixième mission qui vous mènera à la forteresse du FORTH EMPIRE, vous voyagerez à travers des tunnels sans fin et des chantiers. Une fois arrivé à la forteresse elle-même, détruisez-là avec tout ce que vous avez à votre disposition.

#### INSTRUCTIONS POUR CHARGEMENTS MULTIPLES

Galaxy F0rce est un ieu à chargements multiples. Chaque niveau se charge à la fin du niveau précédent. Cela siginifie que pour avoir un jeu continu, vous DEVEZ laisser votre cassette Galaxy Force dans votre magnétophone, ou votre disque Galaxy Force dans votre lecteur de disques, durant t0ute la séance de jeu.

#### Versions ST/Amiga disque

0n vous demandera, en plus, de changer.de disque durant le jeu.

## Spectrum/Amstrad versions cassette/disque

Sur une version cassette, le jeu principal se trouve sur la face "A" et les niveaux sur la face "B". Quand on vous le demande, retournez la cassette, réembobinez-la jusqu'au début de la face "B" et appuyez sur Play. Quand on vous demande d'arrêter votre magnétophone, veuillez le faire immédiatement. Quand vous aurez perdu toutes vos vies, réembobinez la cassette iusqu'au début de la face "8" et appuyez sur Play.

Sur la version disque, on vous demandera d'introduire la face "B".

# INSTRUCTIONS DE CHARGEMENT

#### Spectrum cassette

Introduisez la cassette dans votre magnétophone.

Si vous avez une machine Spectrum 128K, sélectionnez l'option tape loader (chargement de bande) de l'écran de menu et appuyez sur ENTER.

Alternativement, tapez L0AD"" el appuyez sur ENTER.

Appuyez sur play sur votre magnétophone.

## Amstrad cassette

Introduisez la cassette dans votre magnétophone.

Appuyez sur CTRL et la petite touche ENTER.

Appuyez sur play sur votre magnétophone.

#### Amstrad disque

lntroduisez votre disque dans le lecteur, la face "4" faisant face vers le haut

Tapez RUN"DISC et appuyez sur ENTER.

# Atari ST

lntroduisez le disque "A" dans le lecleur "A" et allumez l'ordinateur.

# Commodore Amiga

lntroduisez le disque "4" dans le lecteur "A" et allumez l'ordinateur.

# COMMANDES DU JOUEUR

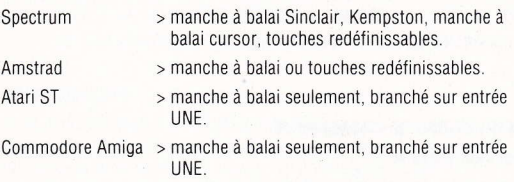

# AUTRES TOUCHES

# Spectrum

Touche "ESPACEMENT" pour passer d'une vitesse à une autre.

Touches "CAPS SHIFT" et "P" Pause

Touches "CAPS SHIFT" et "0" 0uittez

# Amstrad

Touche "ESPACEMENT" pour passer d'une vitesse à une autre.

Touches "SHlFT" et "P" Pause

Touches "SHIFT" et "0" 0uittez

# Atari ST/Commore Amiga

"A" pour ralentir

"2" pour accélérer

- "F 1" Pause
- "t 2" Permute entre musique/etfets sonores
- "F 10" 0uittez

# GÉNÉRIOUE

# Atari St/Amiga

Programmation de Bill Allen of Dementia Graphismes de Kevin Balmar of Dementia Musique de Uncle Art Spectrum/Amstrad

Programmation de Keith Burkhill Graphismes de Focus Creative Enterprises Limiled Musique de Paul Hiley

#### Prodüction

Produit par Stuart Hibbert

## DIFFICULTIES DE CHARGEMENT

Nous cherchons constamment à améliorer la qualité de notre gamme de produits et nous avons développé des niveaux élevés de contrôle de qualité pour vous apporter ce produit, Si vous rencontrez des difficultés pendant le chargement, il est improbable que la faute soit autre que le produit lui-même. Nous vous suggérons donc déteindre votre ordinateur et de suivre à nouveau et *avec soin* les instructions de chargement, en vérifiant que vous utilisez bien les instructions se rapportant à votre ordinateur et à votre logiciel. Si vous avez toujours des problèmes, consultez le manuel de l'Utilisateur que vous avez reçu avec votre ordinateur ou demandez l'avis de votre fournisseur de logiciel. Si les difficullés persistent après que vous ayiez vérifié tout vote hardware, nous vous suggérons de renvoyer le jeu à la maison où vous l'avez acheté.

Renseignements des clients/Assistance Technique 0734 310003 ACTIVISION UK LTD, Blake House, Manor Farm Road, Reading RG2 OJN

Galaxy Force™ and Sega® are trademarks of SEGA Enterprises Ltd. This game has been manufactured under licence from SEGA Enlerprises Ltd, Japan.

o SEGA 1988, 1989.

Marked and Distributed by Activision (UK) Ltd

# GALAXY FORCE ANLEITUNG

# **HINTERGRUND**

ln dieser weil entfernten Galaxis gibt es viele Sternensysteme, die Leben hervorgebracht haben. Handel und Kommunikation haben sich zwischen diesen Systemen entwickelt, doch auch eine groBe, dunkle Gewalt, die diese Zivilisationen bedroht. Um diese Gefahr zu bekâmpfen, wurde eine Weltraum-Fôderation gegründet, doch ohne gro8en Erfolg.

Er Feind nennt sich THE FORTH EMPIRE und hat nun Junos, das schönste der Sternensysteme, angegriffen, Junos liegt jetzt in Ruinen. Und auf diesen Ruinen baut THE FoRTH EMPIRE die stârkste Befestigung aller Zeiten, um von dort aus die Eroberung der Galaxis zu vollenden.

Die Fôderation muB diese bôse Gefahr beseitigen! Aus diesem Grund hat sie die 'Galaktischen Streitkräfte' ins Leben gerufen, um die Kräfte, die die Zivilisation bedrohen, zu vernichten.

Glücklicherweise kehrt ein Frontkàmpfer, nachdem er die Bewohner v0n Junos gerettet und'THE FoRTH EMPIRE'vernichtet hat, auf das Schiff zurück.

# DAS STERNSYSTEM VON JUNOS

Das System besteht aus fünf Planeten, davon ist Junos der schönste. dazu Velteor, Malkland, 0rthea und Ashutar,

# DAS ZIEI OES SPIELS

Sie müssen THE FORTH EMPIRE über fünf Spielebenen bekämpfen, im All, zu Land, zu Wasser und in Höhlen, und die Befestigung am Ende ieder Spielebene zerstôren. Sie werden vielen verschiedenen Lebensformen begegnen sowie konventionellen Kampfschiffen, aber alle haben das selbe Ziel. nâmlich Sie zu vernichten. Zielen Sie auf den

Feind und zerstôren Sie ihn mit lhren Geschossen und lhrem Laser-Geschülz.

Die sechste Mission führt Sie zur Befestigung des FORTH EMPIRE. Sie reisen durch unendliche Tunnels, ùber Baustellen und schlieBlich zur Burg selbst. Verwüsten Sie diese mit allem, was lhnen zur Verfügung steht.

# **LADEANWEISUNGEN**

Galaxy Force ist ein Multi-Ladespiel. Jede Ebene wird geladen, nachdem Sie die vorherige abgeschlosen haben. Um das Spiel fortsetzen zu kônnen, muR die Spielkassette wâhrend der gesamten Spielzeit im Kassettenrec0rder oder die Spieldiskette im Laufwerk verbleiben.

## ST/Amiga Disketten-Version

Zusätzlich werden Sie während des Spiels aufgefordert, die Disketten zu wechseln.

#### Spectrüm/Amstrad Xassetlen- und Disketlenversionen

ln der Kassettenversion befindet sich das Spiel auf der Seite A und die Spielebenen auf der Seite B. Wenn Sie dazu aufgefordert werden, Sie die Kassette bitte umdrehen, die Seite B bis an den Anlang zurückspulen und auf die Play-Taste drücken. Wenn Sie aufgefordert werden, den Kassettenrecorder zu stoppen, so tun Sie das bitte sofort. Haben Sie alle lhre Leben verloren, so spulen Sie die Kassette an den Antang der B-Seite zurück und drücken Sie die Play-Taste.

ln der Diskettenversion werden Sie aufgefordert, die Seite B einzugeben.

#### Spectrum - Kassette

Geben Sie die Kassette in lhren Kassettenrecorder ein.

Falls Sie einen Spectrum 128K besitzen, wâhlen Sie die Kassettenladeoption auf dem Menübildschirm und drücken Sie ENTER.

Ansonsten LOAD \* " eintippen und dann ENTER drücken.

Drücken Sie die Play-Taste auf Ihrem Kassettenrecorder.

# Amstrad - Kassette

Geben Sie die Kassette in lhren Kassettenrecorder ein.

Drücken Sie CTRL und die kleine ENTER-Taste.

Drücken Sie die Play-Taste auf Ihrem Kassettenrecorder.

# Amslrad - Diskette

Geben Sie die Spieldiskette mit der Seite A nach oben in das Laufwerk ein.

Tippen Sie RUN'DISC und drücken Sie ENTER.

# Atari St

Geben Sie die Diskette A in das LautwerkA und schalten Sie den Computer ein.

# Commodore Ami0a

Geben Sie die Diskette A in das Laulwerk A und schalten Sie den Computer ein.

# **STELLERLING**

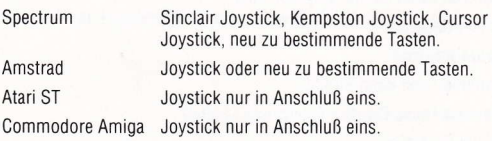

# **ANDERE TASTEN**

#### Spectrum

Leertaste, um Geschwindigkeit hin und her zu schalten CAPS SHIFI und P-Taste - Pause CAPS SHIFT und O-Taste - Verlassen des Spiels

## **Amstrad**

Leertaste, um Geschwindigkeit hin und her zu schalten SHIFT und P-Taste - Pause SHIFT und Q-Taste - Verlassen des Spiels Atari ST/Commodore Amiga A-Taste erhôht Geschwindigkeit Z-Taste verringert Geschwindigkeit F1 - Pause F2 - schaltet zwischen Musik/Soundeffekte F10 - Verlassen des Spiels

# **MITARREITERVERZEICHNIS**

#### Atari St/Amiga

Programmiert von Bill Allen von Dementia Grafiken von Kevin Balmar von Dementia Musik von Uncle Art Spectrum/Amstrad Programmiert von Keith Burkhill Grariken von Focus Creative Enterprises Limited Musik von Paul Hiley Produktion

Produziert von Stuart Hibbert

# **I ADESCHWIFRIGKFITEN**

Wir sind ständig bestreht, die Qaulität unserer Produkte zu verbessern und stellen hohe Ansprüche an unsere Vertigungskontrolle, bevor Sie das Produkt erwerben. Sollten Sie troizdem Ladeschwierigkeiten feststellen, liegt es mit größter Wahrscheinlichkeit nicht an der Software. Daher empfehlen wir Ihnen Ihr Gerät auszuschalten und die Ladeanweisungen nochmals sorgfältig durchzulesen, nachdem Sie sich vergewissert, haben, daß Sie die richtige Gebrauchsanweisung für Ihren Computer und Ihre Software benutzen. Sollten immer noch Schwierigkeiten auftreten, fragen Sie bitte Ihren Fachhändler um Rat. der gegebenenfalls das program umfauscht.

## Kundenanfragen/Technische Unterstutzung 0734 31000

**ACTIVISION UK LTD. Blake House, Manor Farm Road. Reading RG2 OJN** 

Galaxy Force™ and Sega® are trademarks of SEGA Enterprises Ltd. This name has been manufactured under licence from SEGA Enterprises Ltd. Japan.

© SEGA 1988, 1989.

Marked and Distributed by Activision (UK) Ltd

# ISTBUZIONI FORZA GALATTICA

# **SCENABIO**

ln questa lontana Galassia, esistono diversi sislemi abitati. Tra questi sistemi stellari, sono nati il commercio e le comunicazioni, come pure una grande forza oscura che minaccia queste lontane civiltà. Per combattere questa diabolica minaccia, si è formata la Federazione Spaziale che perô finora non ha avuto mollo successo.

ll nemico, che si autodefinisce I'lMPER0 CHE AVANZA, ha ora aqgredito jUNoS, il gioiello della Galassia. ll sistema stellare JUN0S, un tempo bellissimo... è ora ridotto in cenere. E su queste ceneri, I'lMPER0 CHE AVANZA sta costruendo la più potente fortezza di tutti <sup>i</sup> tempi, dalla quale potrà completare la conquista della Galassia.

La Federazione Spaziale deve stroncare questa minaccia! Per questo, viene lanciata la Forza Galattica, per sferrare un colpo mortale alle f0rze che minacciano la civiltà.

Compiuto il suo dovere di salvare il popolo di JUN0S e di diskuggere l'lMPER0, un combattente della Forza Galattica ha latto ritorno a bordo della nave.

# IL SISTEMA STELLARE JUNOS

ll sistema stellare JUNoS comprende cinque pianeti. ll gi0iello della Galassia è JUNOS, con VELTEOR, MALKLAND, ORTHEA e ASHUTAR.

# IL TUO COMPITO

Tu devi combattere l'IMPERO CHE AVANZA per cinque livelli, viaggiando nello spazio. sulla terra e per mare. attraverso caverne. <sup>e</sup> infine distruggere la fortezza al termine di ogni livello. lncontrerai diverse specie viventi, come pure i più convenzionali mezzi da

combattimento, ma il loro scopo è sempre lo stesso, distruggere TE. Punta sul nemico e distruggilo con i tuoi MISSILI o con il CANNONE A LASER

La sesta missione si svolge per cinque livelli andando verso la fortezza dell'lMPER0. Viaggi attraverso gallerie interminabili e cantieri di costruzione, per giungere, infine, alla fortezza. Distruogila con tutli <sup>i</sup> mezzr di cui disponi.

# ISTRUZIONI PER CARICAMENTO MULTIPLO

Forza Galattica è un gioco a caricamento multiplo. Ciascun livello si carica al completamento di quello precedente. 0uesto significa che, per usufruire di gioco continuo, DEVI lasciare la cassetta inserita, o il dischetto, per tutta la durata di una sessione di gioco.

# Versioni ST/Amiga a disco

Durante il gioco, ti viene detlo quando cambiare dischetto.

# Versioni Spectrum/Amstrad cassetta/disco

Sulla versione a cassetta, il gioco principale si trova sul lato A con <sup>i</sup> livelli sul lato B. Al sollecito, volta la cassetta e riavvolgila fino all'inizio del lato B, poi premi PLAY. Quando viene indicato, ferma il registratore immediatamente. Quando hai perso tutte le tue vite, riavvolgi la cassetta fino all'inizio del lato B e poi premi PLAY.

Sulla versione a disco, ti viene indicato quando inserire il lato B.

# ISTRUZIONI DI CARICAMENTO

# Spectrum cassetta

lnserisci la cassetta nel registratore.

Se disponi di uno Spectrum 128K, seleziona l'opzione caricanastro sulla videata menu e poi premi INVIO.

Alternativamente, batti LOAD"" e premi lNVl0.

Premi PLAY sul registratore.

#### Amslrad cassetta

lnserasci la cassetta. Premi CTRL e INVIO piccolo. Premi PLAY sul registratore.

# Amstrad disco

lnserisci il dischetto nel dflve con il lato A rivolto in alto. Batti RUN"DISC e premi INVIO.

# Atari ST

lnserisci il dischetto A nel drive A e accendi il computer.

## Commodore Amiga

lnserisci il dischetto A nel drive A e accendi il computer.

# CONTROLLI

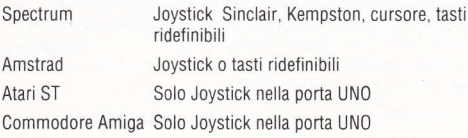

# **ALTRI TASTI**

Spectrum BARRA per il controllo della velocità CAPS SHIFT e P
Pausa CAPS SHIFT e Q Abbandona

# Amstrad

BARRA per il controllo della velocità SHIFT e P
Belling Pausa

SHIFT e Q Abbandona

#### Atari ST/Commodore Amiga

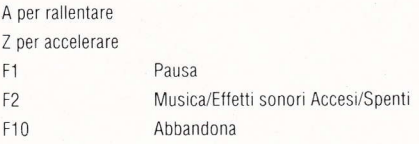

# TITOLI Alari St/Amiga

Programmato da Bill Allen di Dementia Gratica di Kevin Balmar di Dementia Musica di Uncle Art Spectrum/Amstrad Programmato da Keith Burkhill Grafica della Focus Creative Enterprises Limited Musica di Paul Hiley Produzione

Prodotto da Stuart Hibbert

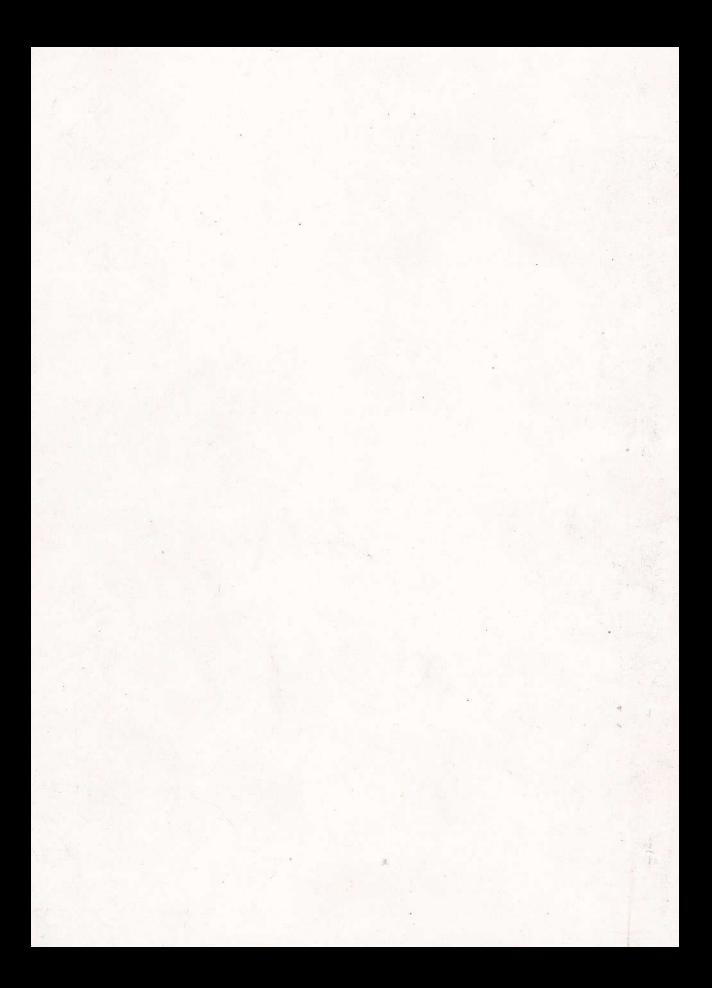